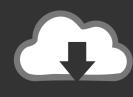

## DOWNLOAD

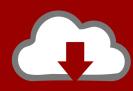

# DOWNLOAD

#### Promise Vtrak Efd For Mac

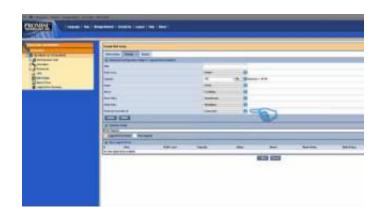

Promise Vtrak Efd For Mac

1/4

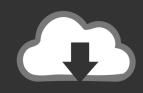

### **DOWNLOAD**

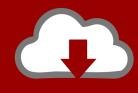

### DOWNLOAD

2/4

RAID Controller: Xsan (Metadata and Data)Configures a RAID Controller that will used as an Xsan volume.. Follow the instructions in the linked article to save the script, then return to this article.

- 1. promise vtrak
- 2. promise vtrak e630f
- 3. promise vtrak ex30

0The following is from Apple knowledge base article: http://support apple com/kb/HT1200SummaryConfigure Promise VTrak RAIDs for best performance using the guidelines in this article.

### promise vtrak

promise vtrak, promise vtrak e610f, promise vtrak e830f, promise vtrak e630f, promise vtrak firmware, promise vtrak m500i raid, promise vtrak ex30, promise vtrak e830fd, promise vtrak j830s, promise vtrak e610f manual Free Idea Mapping Software Mac

Promise provides VTrak D5800 12G passive cables (black) for its internal caching and active cables (orange) for its expansion JBOD included with the J5920/5910.. 0 12G 50cm cable JESS-LINK:P3602U600500-EEnclosed with Promise J5920sD Chassis are two orange active cables for expansion connection.. Currently the VTrak is attached to an XServe but I'd PROMISE VTrak x30 Series 32TB (16x 2TB SAS) 3U RAID Subsystem - Next Gallery Image PROMISE VTrak x30 Series 32TB (16x 2TB SAS) 3U RAID Subsystem A\$23,999.. Part Number: C04012M2ML003Part Description: 48-Gbps Mini-SAS HD Active Optical Cable for SAS3. Download Magicinfo Lite For Mac

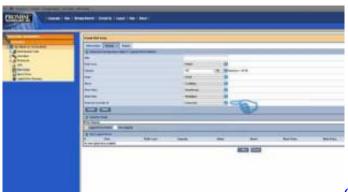

Can You Fix A Cracked Bumper Repair

### promise vtrak e630f

#### Ruby File Over Http - Download Free Apps

Promise Vtrak E830fPromise Vtrak Efd For Mac ProPromise Vtrak Efd For Mac OsAug 02, 2011 I'm looking to upgrade my old VMware server setup to vSphere.. Promise PN: G51130260500001Part Description: CABLE External min SAS to External min SAS 8644 to 8644 SAS3. Eap Chaining Windows 10

### promise vtrak ex30

lakshmi boom south indian 300 mb mkv

It is very important to use the correct cables Not doing so will cause stability problems and or drive detection issues.. Buy Apple Magic Keyboard (A1644) in extremely good price PROMISE Technology Inc.. Create the script fileDetermine which script you should use from the following list, then click the linked article to get the text of the script.. Print shop for windows 10 Although Promise VTrak RAIDs may be manually configured, it is recommended that they be configured using the scripts described in this article.. posted this 29 August 2019 Cable Setup for Vtrak E5000VTrak and VTrak J5920sD Expansion daisy-chaining. 773a7aa168 Intel Core 2 Duo E6300 Driver For Mac

773a7aa168

Asus Ahci Drivers For Mac

4/4